## **cdc - Evolution #2891**

# **Pour un professeur, pouvoir ajouter un mot dans un carnet ouvert dans le menu " Carnet de vos élèves "**

14/02/2012 16:10 - Brice Hué Bi

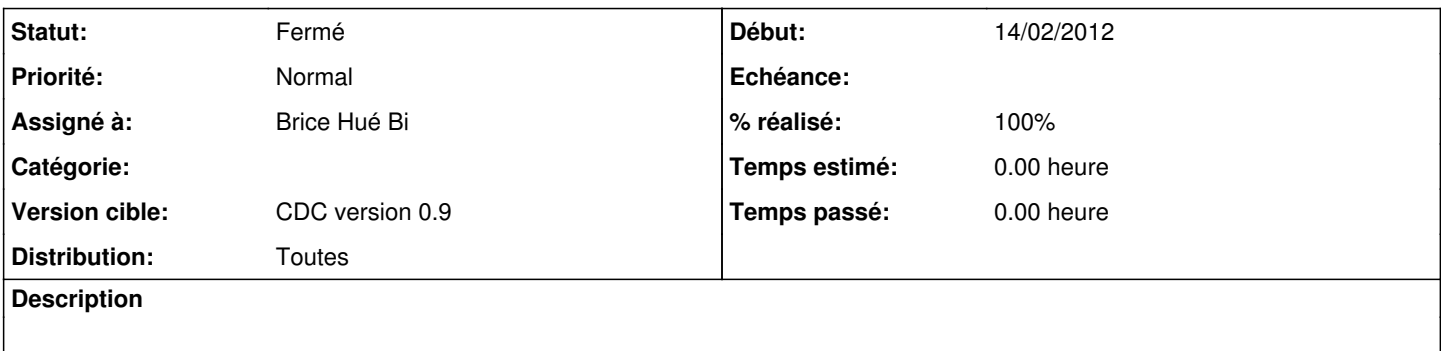

#### **Révisions associées**

**Révision 018c54d0 - 28/07/2011 14:21 - moyooo** 

more work on Tabs see #2634

+ Add tabs for contracts on sofwtarelicense : see #2891

#### **Révision 3198039f - 14/02/2012 16:21 - Brice Hué Bi**

Possibilité Pour un professeur, d'ajouter un mot dans un carnet ouvert (Fixes: #2891)

#### **Historique**

## **#1 - 14/02/2012 16:25 - Brice Hué Bi**

- *Statut changé de Nouveau à Résolu*
- *% réalisé changé de 0 à 100*

Appliqué par commit [3198039f2cef01e7a2b9b98d202d976be6a969d8](https://dev-eole.ac-dijon.fr/projects/cdc/repository/revisions/3198039f2cef01e7a2b9b98d202d976be6a969d8).

## **#2 - 17/04/2012 10:06 - Gérald Schwartzmann**

*- Version cible mis à CDC version 0.9*

#### **#3 - 20/06/2012 17:28 - Gérald Schwartzmann**

*- Statut changé de Résolu à Fermé*